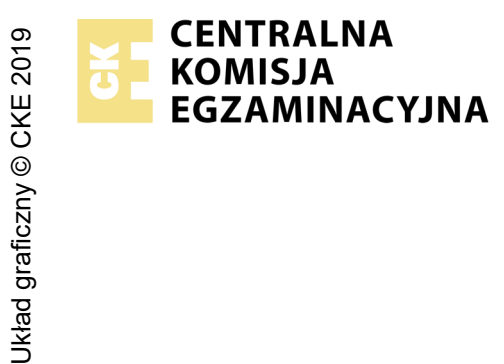

## **EGZAMIN ZAWODOWY Rok 2023 ZASADY OCENIANIA**

*Arkusz zawiera informacje prawnie chronione do momentu rozpoczęcia egzaminu*

Nazwa kwalifikacji: **Montaż i konfiguracja lokalnych sieci komputerowych oraz administrowanie systemami operacyjnymi** Oznaczenie arkusza: **INF.07-01-23.01-SG** Oznaczenie kwalifikacji: **INF.07**

Numer zadania: **01** Wersja arkusza: **SG**

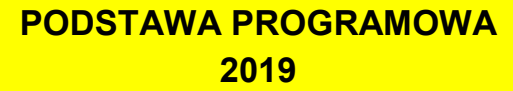

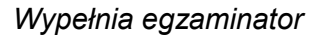

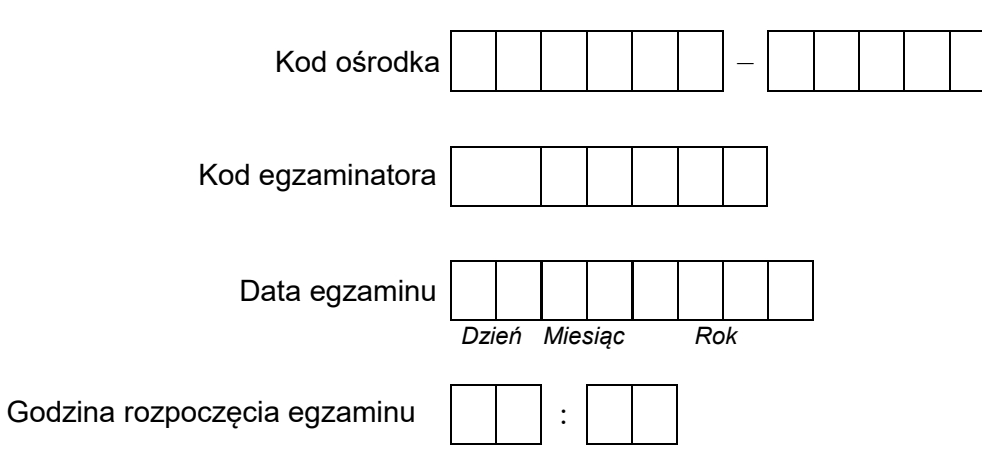

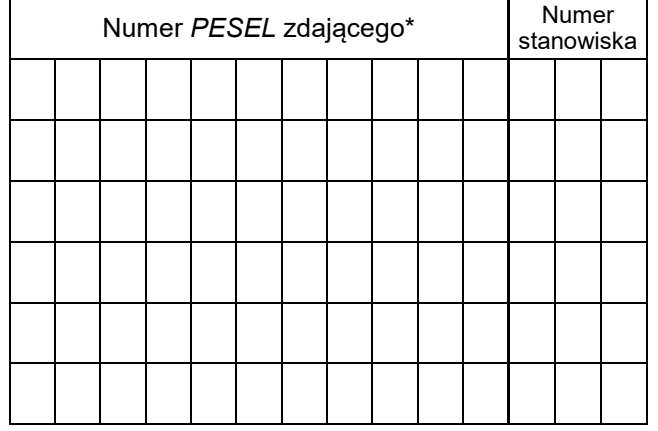

\* w przypadku braku numeru *PESEL* – seria i numer paszportu lub innego dokumentu potwierdzającego tożsamość

## **Egzaminatorze!**

- − Oceniaj prace zdających rzetelnie i z zaangażowaniem. Dokumentuj wyniki oceny.
- − Stosuj przyjęte zasady oceniania w sposób obiektywny.
- − Jeżeli zdający, wykonując zadanie egzaminacyjne, uzyskuje inne rezultaty albo pożądane rezultaty uzyskuje w inny sposób niż uwzględniony w zasadach oceniania lub przedstawia nietypowe rozwiązanie, ale zgodnie ze sztuką w zawodzie, to nadal oceniaj zgodnie z kryteriami zawartymi w zasadach oceniania. Informacje o tym, że zasady oceniania nie przewidują zaistniałej sytuacji, przekaż niezwłocznie w formie pisemnej notatki do Przewodniczącego Zespołu Egzaminacyjnego z prośbą o przekazanie jej do Okręgowej Komisji Egzaminacyjnej. Notatka może być sporządzona odręcznie w trybie roboczym.
- − Informuj przewodniczącego zespołu nadzorującego o wszystkich nieprawidłowościach zaistniałych w trakcie egzaminu, w tym w szczególności o naruszeniach przepisów bezpieczeństwa i higieny pracy i o podejrzeniach niesamodzielności w wykonaniu zadania przez zdającego.

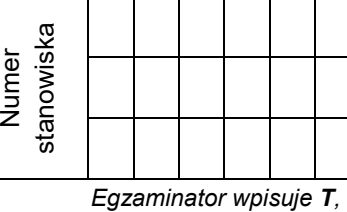

## **Rezultat 1: Wykonane okablowanie strukturalne i połączenie fizyczne urządzeń**  *Uwaga! Po informacji od przewodniczącego ZN o wykonaniu okablowania strukturalnego należy ocenić poprawność montażu (kryteria 1.1 ÷ 1.6), test przeprowadza zdający w obecności egzaminatora.*  1 Wszystkie żyły kabla podłączone są do styków panelu krosowego wg sekwencji T568B 2 |Przewody podłączone do styków panelu krosowego nie wystają więcej niż 25 mm poza płaszcz, a pary nie są rozkręcone na<br>2 latugości wiekszej niż 13 mm długości większej niż 13 mm 3 Wszystkie żyły kabla podłączone są do styków modułu keystone wg sekwencji T568B 4 Przewody podłączone do styków modułu keystone nie wystają więcej niż 25 mm poza płaszcz, a pary nie są rozkręcone na długości większej niż 13 mm 5 W gnieździe natynkowym jest stabilnie zamocowany moduł keystone 6 Przeprowadzony test wykonanego połączenia panel krosowy - gniazdo za pomocą testera, który wykazał poprawność wykonania (test wykonuje zdający) 7 Punkt dostępowy podłączony do portu 3 przełącznika oraz jeden z portów LAN rutera z WiFi podłączony do portu 4 **przełacznika** 8 Serwer interfejsem NIC1 podłączony do portu 1 przełącznika oraz portem NIC2 podłączony do portu 2 przełącznika 9 Port WAN rutera z WiFi podłączony do gniazda EXX 10 Panel krosowy jest pewnie i stabilnie zamocowany w szafie krosowniczej lub szafie RACK

**Elementy podlegające ocenie/kryteria oceny**

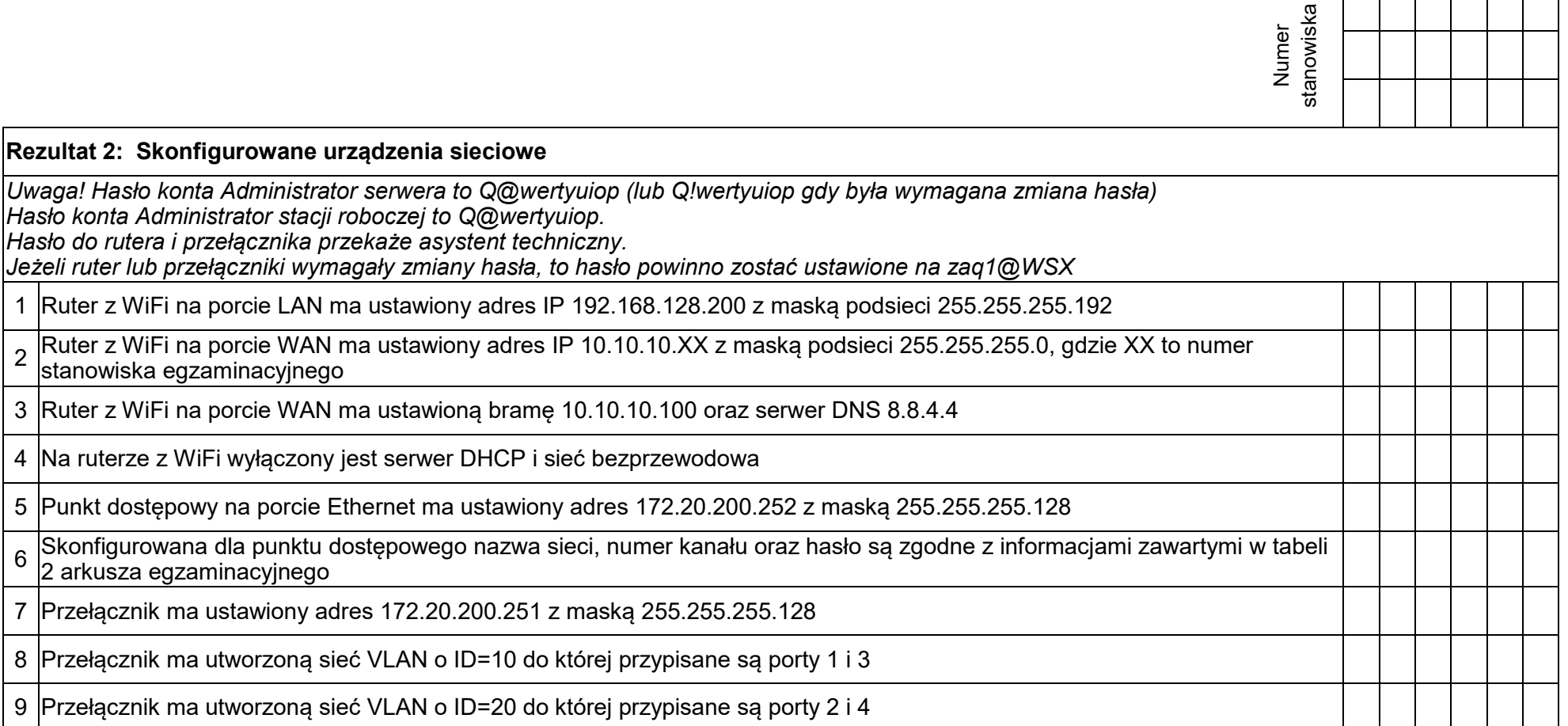

Τ

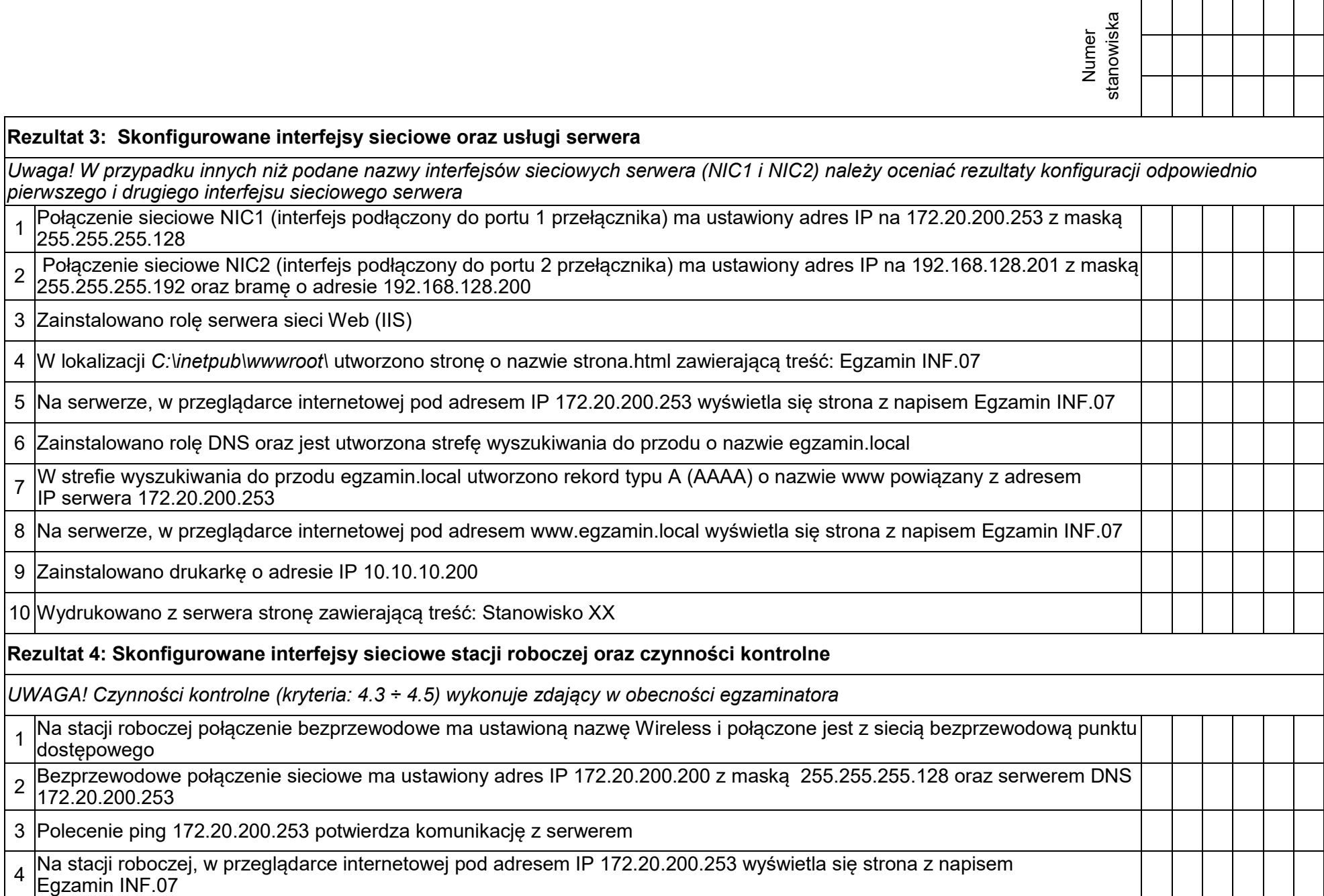

5 |Na stacji roboczej, w przeglądarce internetowej pod adresem www.egzamin.local wyświetla się strona z napisem<br>Ekazomia INE 07 Egzamin INF.07

2

 $\frac{7}{1}$   $\frac{W}{IP}$ 

4

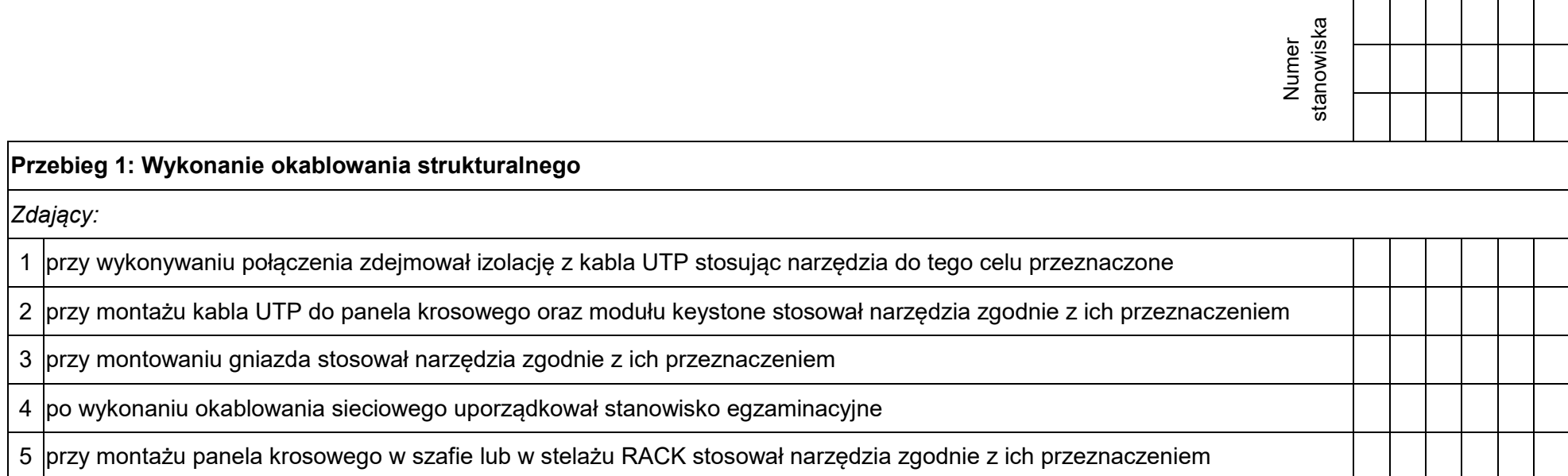

Więcej arkuszy znajdziesz na stronie: arkusze.pl Więcej arkuszy znajdziesz na stronie: arkusze.pl

Egzaminator ……………………………………………………………………………. ..........................................................................

*imię i nazwisko data i czytelny podpis*

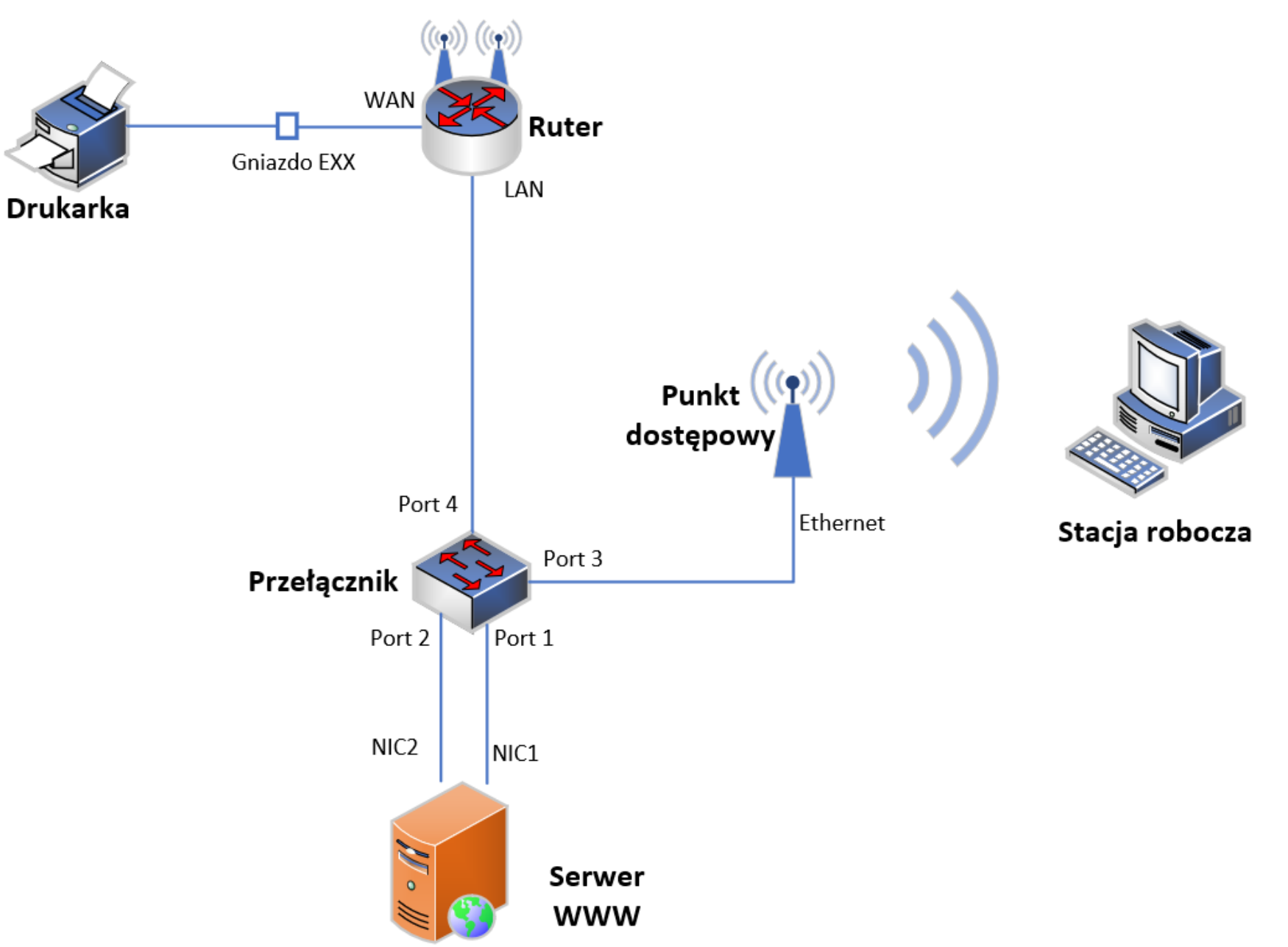